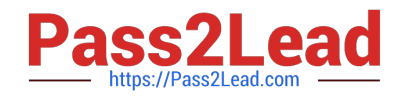

# **156-315.81Q&As**

Check Point Certified Security Expert R81

## **Pass CheckPoint 156-315.81 Exam with 100% Guarantee**

Free Download Real Questions & Answers **PDF** and **VCE** file from:

**https://www.pass2lead.com/156-315-81.html**

### 100% Passing Guarantee 100% Money Back Assurance

Following Questions and Answers are all new published by CheckPoint Official Exam Center

**63 Instant Download After Purchase** 

- **@ 100% Money Back Guarantee**
- 365 Days Free Update
- 800,000+ Satisfied Customers

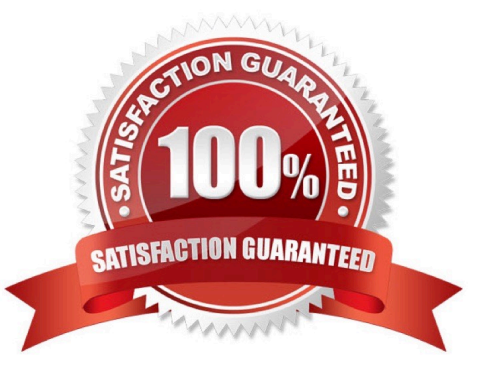

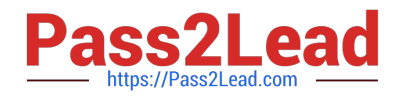

#### **QUESTION 1**

What is the purpose of extended master key extension/session hash?

- A. UDP VOIP protocol extension
- B. In case of TLS1.x it is a prevention of a Man-in-the-Middle attack/disclosure of the client- server communication
- C. Special TCP handshaking extension
- D. Supplement DLP data watermark

Correct Answer: B

#### **QUESTION 2**

True or False: In a Distributed Environment, a Central License can be installed via CLI on a Security Gateway.

- A. True, CLI is the prefer method for Licensing
- B. False, Central License are handled via Security Management Server
- C. False, Central Licenses are installed via Gaia on Security Gateways
- D. True, Central License can be installed with CPLIC command on a Security Gateway

Correct Answer: D

#### **QUESTION 3**

Due to high CPU workload on the Security Gateway, the security administrator decided to purchase a new multicore CPU to replace the existing single core CPU. After installation, is the administrator required to perform any additional tasks?

- A. Run cprestart from clish
- B. After upgrading the hardware, increase the number of kernel instances using cpconfig
- C. Administrator does not need to perform any task. Check Point will make use of the newly installed CPU and Cores
- D. Hyperthreading must be enabled in the bios to use CoreXL

Correct Answer: B

#### **QUESTION 4**

What are the steps to configure the HTTPS Inspection Policy?

A. Go to ManageandSettings > Blades > HTTPS Inspection > Configure in SmartDashboard

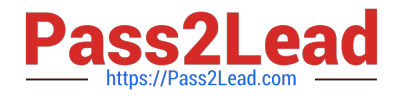

- B. Go to Applicationandurl filtering blade > Advanced > Https Inspection > Policy
- C. Go to ManageandSettings > Blades > HTTPS Inspection > Policy
- D. Go to Applicationandurl filtering blade > Https Inspection > Policy

Correct Answer: A

#### **QUESTION 5**

What is the purpose of Priority Delta in VRRP?

- A. When a box up, Effective Priority = Priority + Priority Delta
- B. When an Interface is up, Effective Priority = Priority + Priority Delta
- C. When an Interface fail, Effective Priority = Priority ?Priority Delta
- D. When a box fail, Effective Priority = Priority ?Priority Delta

#### Correct Answer: C

Each instance of VRRP running on a supported interface may monitor the link state of other interfaces. The monitored interfaces do not have to be running VRRP. If a monitored interface loses its link state, then VRRP will decrement its priority over a VRID by the specified delta value and then will send out a new VRRP HELLO packet. If the new effective priority is less than the priority a backup platform has, then the backup platform will beging to send out its own HELLO packet. Once the master sees this packet with a priority greater than its own, then it releases the VIP.

[Latest 156-315.81 Dumps](https://www.pass2lead.com/156-315-81.html) [156-315.81 VCE Dumps](https://www.pass2lead.com/156-315-81.html) [156-315.81 Exam Questions](https://www.pass2lead.com/156-315-81.html)